#### Big Data Analytics

Isara Anantavrasilp

#### Lecture 7: MapReduce Job

#### Examine Word Count Code

import java.io.IOException; import java.util.StringTokenizer;

}

```
import org.apache.hadoop.conf.Configuration;
…
public class WordCount {
      public static class TokenizerMapper
      extends Mapper<Object, Text, Text, IntWritable>{
             private final static IntWritable one = new IntWritable(1);
             private Text word = new Text();
             public void map(Object key, Text value, Context context) throws IOException, InterruptedException {
                   …
      }
      public static class IntSumReducer extends Reducer<Text,IntWritable,Text,IntWritable> {
             private IntWritable result = new IntWritable();
             public void reduce(Text key, Iterable<IntWritable> values,
             Context context) throws IOException, InterruptedException {
                   …
             }
             result.set(sum);
             context.write(key, result);
      }
}
public static void main(String[] args) throws Exception {
Configuration conf = new Configuration();
Job job = Job.getInstance(conf, "word count");
      …
      }
                                               © Isara Anantavrasilp 2
```
## Structure of WordCount

- Hadoop job consists of **Mapper** and **Reducer** (also Combiner, but we will talk about that later)
- When we initiate a Hadoop job, we have to specify what are mapper and reducer of that job
	- Scheduler will run the mapper and reducer on corresponding nodes
- In our WordCount class, we have two nested classes
	- TokenizerMapper extends Mapper
	- IntSumReducer extends Reducer
- There is the main method that initiate the task – Aka the **Driver**

# main Function (Driver)

public static void main(String[] args) throws Exception { Configuration conf = new Configuration(); Job job = Job.getInstance(conf, "word count"); job.setJarByClass(WordCount.class); job.set**Mapper**Class(TokenizerMapper.class); job.set**Combiner**Class(IntSumReducer.class); job.set**Reducer**Class(IntSumReducer.class); job.setOutputKeyClass(Text.class); job.setOutputValueClass(IntWritable.class); FileInputFormat.addInputPath(job, new Path(args[0])); FileOutputFormat.setOutputPath(job, new Path(args[1])); System.exit(job.**waitForCompletion**(true) ? 0 : 1); }

# main Function (Driver)

public static void main(String[] args) throws Exception { Configuration conf = new Configuration();  $\qquad \qquad$ Job job = Job.getInstance(conf, "word count"); job.setJarByClass(WordCount.class) ; < **Specify the JAR** job.set**Mapper**Class(TokenizerMapper.class); job.set**Combiner**Class(IntSumReducer.class); job.set**Reducer**Class(IntSumReducer.class); job.setOutputKeyClass(Text.class); job.setOutputValueClass(IntWritable.class); **Key-Value** FileInputFormat.addInputPath(job, new Path(args[0])); FileOutputFormat.setOutputPath(job, new Path(args[1])); System.exit(job.**waitForCompletion**(true) ? 0 : 1); } **Job name Classes of output corresponding to the job Job submission Input and output paths**

## main Function

- Main method specifies job attributes
	- Mapper, Reducer and Combiner (optional)
	- Input and output classes
	- Input and output locations (in this case, passed from the program arguments)
- It also submits the job to the framework – waitForCompletion

## Tokenizer Mapper

```
public static class TokenizerMapper
extends Mapper<Object, Text, Text, IntWritable>{
```
}

}

```
private final static IntWritable one = new IntWritable(1);
private Text word = new Text();
```

```
public void map(Object key, Text value, Context context)
throws IOException, InterruptedException {
   StringTokenizer itr = new StringTokenizer(value.toString());
   while (itr.hasMoreTokens()) {
       word.set(itr.nextToken());
       context.write(word, one);
   }
```
# Mapper Class

- Mapper class is a *generic* type with four parameters
	- Input key
	- Input value
	- Output key
	- Output value
- A given input pair may map to zero or many output pairs.

public class Mapper<KEYIN,VALUEIN,KEYOUT,VALUEOUT> extends Object

Inside Mapper class, there is also a method  $map$  to execute map task

# Mapper Class

• In WordCount, we define the mapper as

public class TokenCounterMapper extends Mapper<Object, Text, Text, IntWritable>

- This means the class TokenCounterMapper is a subclass of Mapper
- It takes Object as key, the value of the key is text, and the output key will be Text and the value is Integer object IntWritable
- **Map processes the input** *line-by-line* © Isara Anantavrasilp 10

## Tokenizer Mapper

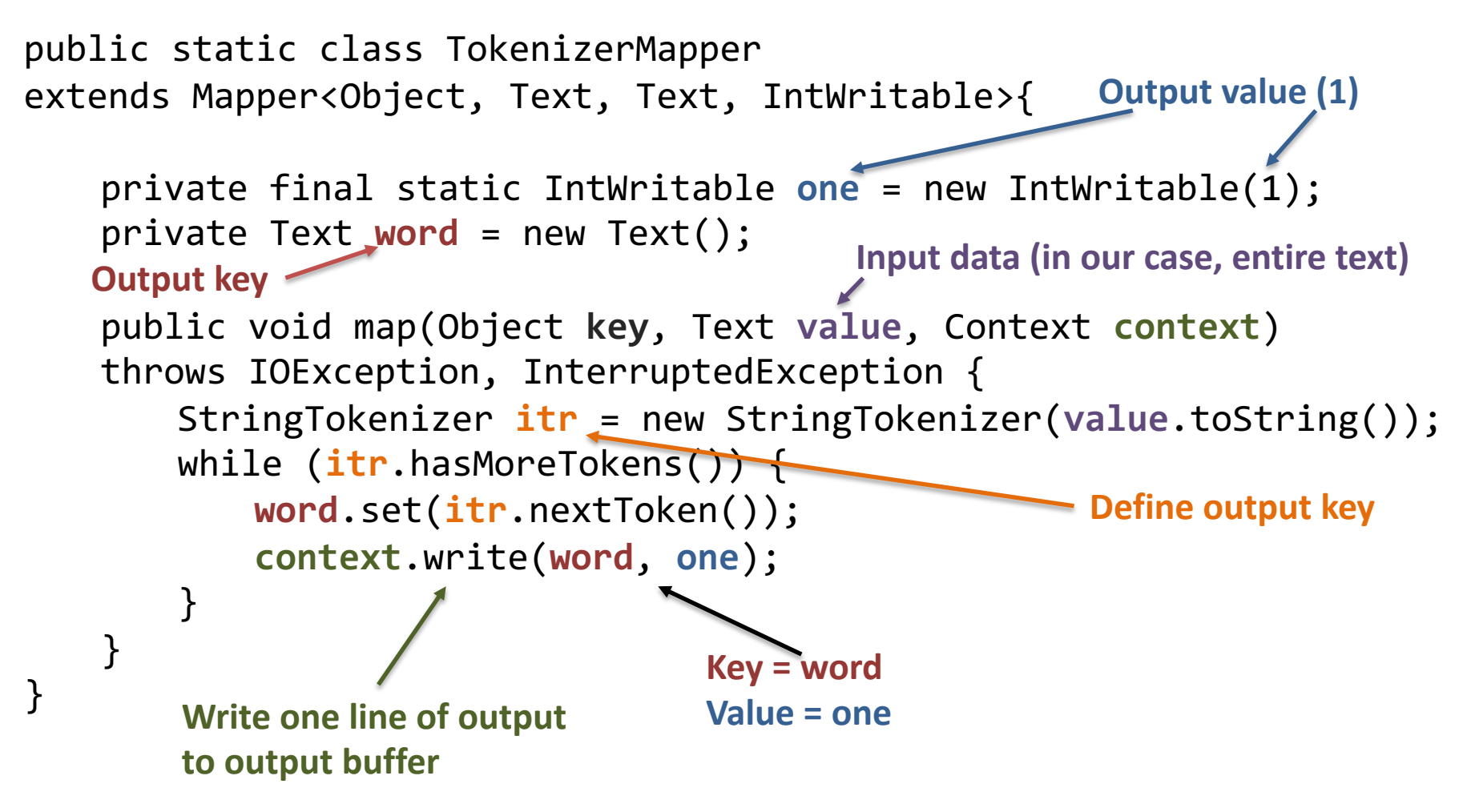

# Combiner

- Sometimes the map results are large.
- The map results could be **combined** before sending to the reducer
	- The combination can be done locally
	- It is optimization process, so it is not required
	- Hadoop does not guarantee if it will ever be executed
- Combiner has no interface. It must have the same interface as the reducer
- In our case, the combination is the same function as reduction

job.setCombinerClass(IntSumReducer.class);

#### Integer Sum Reducer

public static class IntSumReducer extends Reducer <Text,IntWritable,Text,IntWritable> {

```
private IntWritable result = new IntWritable();
```
public void reduce(Text key, Iterable<IntWritable> values, Context context) throws IOException, InterruptedException {

```
int sum = 0;
for (IntWritable val : values) {
  sum += val.get();
}
result.set(sum);
context.write(key, result);
```
}

}

## Reducer Class

- Reducer class is a *generic* type with four parameters
	- Input key
	- Input value
	- Output key
	- Output value
- Input to the reducer is a key and a corresponding list of values
- A given input pair may map to zero or many output pairs.

public class Reducer<KEYIN, VALUEIN, KEYOUT, VALUEOUT> extends Object

• Inside Reducer class, there is also a method reduce to execute reduce task

## Reducer Class

• In WordCount, we define the reducer as

public static class IntSumReducer extends Reducer <Text,IntWritable,Text,IntWritable>

- This means the class IntSumReducer is a subclass of Reducer
- It takes  $Text$  as key, the value of the key is Integer, and the output key will be Text and the value is Integer object IntWritable

#### Exercise

• Edit the mapper to count lines, instead of words

• Edit the mapper to count number of all words (not each word)

• Edit the mapper to count both lines and words

## Word Count of Shakespeare

```
part-r-00000 SUCCESS
[cloudera@quickstart out-s]$ cat part-r-00000
Line
        124456
Word
        901325
[cloudera@quickstart out-s]$
```
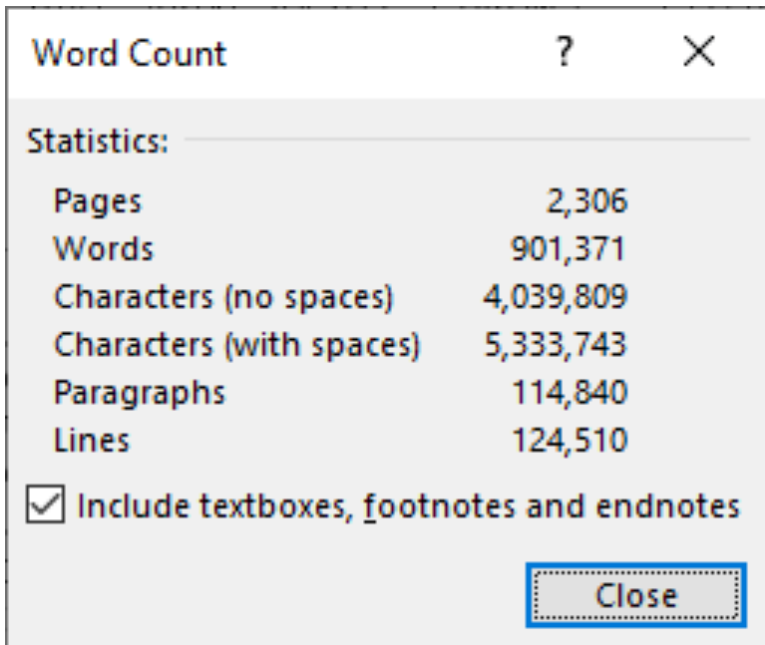

## Homework

- **Clean the word count results**
	- Currently, the results of word count are very redundant because the words may contain special characters. (e.g., "Caesars., Caesars', "Caesars,")
	- Clean those special characters
- **Handle the upper/lower cases**
	- Some words might be upper and lower cases or both
	- Count the words while ignoring the cases
- **Average words per line**